#### **ALTA FORMAZIONE PROFESSIONALE ALTA FORMAZIONE PROFESSIONALE**

# **ARCHITECTURAL VISUALIZATION VISUALIZATION**

**Edizione 2011 -2012** 

# L'ALTA FORMAZIONE: CHE COS'E'

**La Regione Puglia ha aderito all'iniziativa del** Catalogo Interregionale "Verso un sistema integrato di alta formazione" con DGR n. 87 del 26/01/2011, sottoscrivendo il relativo Protocollo d'Intesa per l'attuazione del progetto interregionale tra le Regioni Basilicata, Campania, Emilia-Romagna, Friuli Venezia Giulia, Lazio, Marche, Molise, Piemonte, Puglia, Sardegna, Sicilia, Umbria, Valle d'Aosta, Veneto.

# CHE COSA PERMETTE DI CONSEGUIRE

**Attestato di specializzazione rilasciato dalla** Regione Puglia a seguito di superamento della valutazione finale (secondo il modello regionale e nel rispetto dei requisiti previsti dalla normativa vigente)

**L** Certificato di frequenza proficua rilasciato dall'Ente di Formazione a quanti avranno frequentato almeno l'80% delle ore di corso

# OBIETTIVI DEL NOSTRO PERCORSO

Il corso fornirà la capacità di gestire in modo autonomo il processo di modo autonomo il processo di visualizzazione 3D sia in ambito di visualizzazione 3D sia in ambito di arredo di interni che di progettazione di esterni al fine di realizzare scene virtuali in cui siano presenti modelli tridimensionali animati.

# OBIETTIVI DEL NOSTRO PERCORSO

Si utilizzeranno, per questo, software differenti per fornire una preparazione completa e pratica nella modellazione 3D, completa e pratica nella modellazione 3D, nella renderizzazione architettonica e di interni e nella realizzazione di animazioni ed effetti di video-editing.

### A CHI E' RIVOLTO

Il percorso è rivolto a OCCUPATI in possesso di:

#### Titoli preferenziali:

**Diploma conseguito presso istituto tecnico per geometri** o con indirizzo industriale o istituto professionale edile, accompagnato da esperienza nel settore immobiliare. **Laurea triennale in Ingegneria, architettura, design e/o** 

equipollenti.

Conoscenze in ingresso:

- Informatica

#### A CHI E' RIVOLTO:

Ci si rivolge preferibilmente Ci si rivolge preferibilmente a tecnici e professionisti a tecnici e professionisti inseriti nel settore immobiliare.

#### DATA SCADENZA ISCRIZIONI

■ C.I.F.I.R. VIL.FAN. BARI: 20/10/2011  $\blacksquare$  C.I.F.I.R. I.A.M. TRANI: 24/10/2011 ■ C.I.F.I.R. SACRO COSTATO (TA): 28/10/2011  $\blacksquare$  C.I.F.I.R. I.A.M. ORIA: 04/11/2011  $C.L.$ F.I.R. RACALE: 11/11/2011 **E.C.I.F.I.R. PORTO CESAREO: 14/11/2011** 

DATA AVVIO CORSO **Durata complessiva Durata complessiva**: 240 ore con frequenza obbligatoria. 240 ore con frequenza obbligatoria. **Avvio Fine previsti Fine previsti**: ■ 31/10/2011 - 30/04/2012 BARI  $\Box$  04/11/2011 - 05/05/2012 TRANI  $= 07/11/2011 - 10/05/2012$  TARANTO  $-11/11/2011 - 14/05/2012$  ORIA  $-16/11/2011 - 18/05/2012$  RACALE ■ 18/11/2011 – 21/05/2012 PORTO CESAREO

### PRINCIPALI CARATTERISTICHE DEL PERCORSO

#### **Selezione**:

- Test a risposta multipla e/o esercitazione su elaboratore di Informatica ed in particolare sull'uso degli strumenti di supporto informatico alla progettazione ed alla gestione dei dati tecnici.
- Colloquio per analizzare la motivazione all'apprendimento continuo, la capacità di analizzare i bisogni degli utenti e di individuare e valutare alternative progettuali, nonché la conoscenza delle tecniche di progettazione.

### PRINCIPALI CARATTERISTICHE DEL PERCORSO

 $\blacksquare$  **Attività formative previste** 

- □ in *presenza* (aula) per 200 ore
- realizzazione finale di un *Project Work,* per un totale di 40 ore

**Metodologie formative adottate:** 

- **apprendimento "pratico"**
- $\Box$  supporto tutoriale

 $\mathbb{R}^2$ 

 $\Box$  apprendimento collaborativo

### PRINCIPALI CARATTERISTICHE DEL PERCORSO

#### **Attrezzature didattiche:**

- **□** aule
- $\blacksquare$  laboratorio informatico

#### **Staff docenti:**

- **Iiberi professionisti esperti di settore**
- **u manager d'azienda**
- $\Box$  formatori esperti della materia

# LA STRUTTURA DIDATTICA DEL PERCORSO

**Percorso complessivo**

**AULA**

 **LABORATORIO INFORMATICO**

**PROJECT WORK**

# Gli insegnamenti Gli insegnamenti

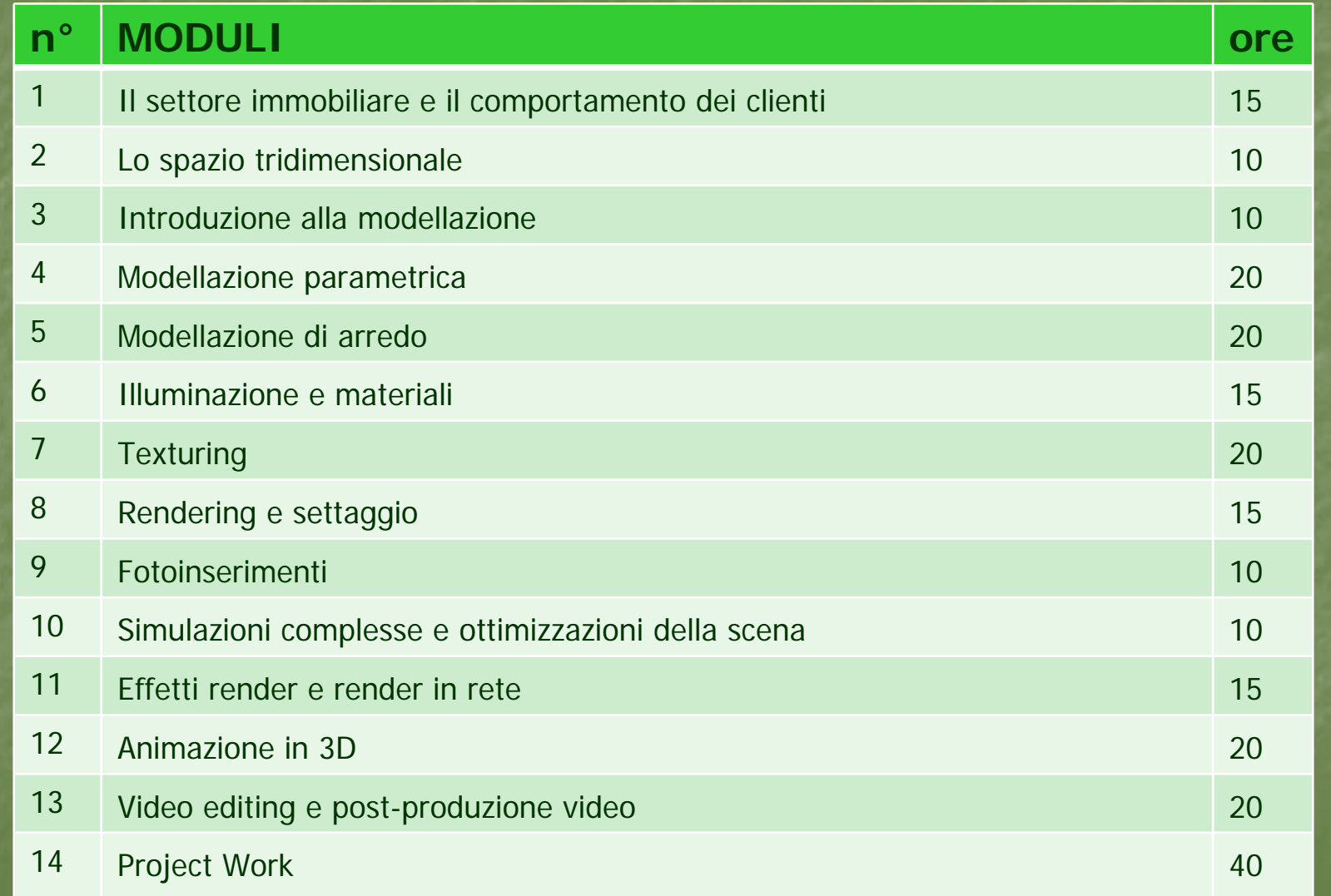

## Il project work Il project work

Si svolge per una durata complessiva di 40 ore **Prevede l'elaborazione di un progetto/prodotto** finale concreto e valutabile in cui si affrontino finale concreto e valutabile in cui si affrontino argomenti del percorso formativo e si ricerchino soluzioni innovative e concretamente realizzabili

#### $\blacksquare$  È supportato da:

- $\blacksquare$  un tutor
- **uno o più docenti di riferimento**

## Il project work Il project work

Nel project work il partecipante:

- **1.Individua Individua** strumenti da implementare per strumenti da implementare per l'ottimizzazione dei processi di lavoro ottimizzazione dei processi di lavoro
- **2.**Redige un progetto di implementazione di tali<br>strumenti (prima fase)
- 3. Prevede un programma di realizzazione del progetto stilato all'interno della propria azienda<br>di provenienza (seconda fase)

### La figura del tutor

#### FUNZIONI:

- **Accompagna nel percorso formativo**
- r. **Esercita un controllo sul corretto svolgimento** del percorso e sulla frequenza effettiva dei partecipanti
- Bappresenta l'interfaccia attiva tra l'utenza e l'organismo di formazione

### La figura del tutor

#### FUNZIONI:

**assicura il necessario collegamento con la** direzione didattica del percorso

cura il raccordo con il corpo docente cura il raccordo con il corpo docente

**u** garantisce la coerenza tra progetto formativo e fase realizzativa

### I FORMATORI

#### COMPITI:

- **E** suggeriscono e indirizzano approfondimenti tematici specifici in relazione ai moduli di riferimento
- forniscono chiarimenti ai partecipanti su forniscono chiarimenti ai partecipanti su problematiche tecnico-specialistiche emerse in fase realizzativa

#### I FORMATORI

- $\mathbb{R}^2$ **Dott.ssa Dibiase Nicoletta**
- **Dott.ssa Lazzaro Maddalena**
- **Dr. Manco Francesco**
- **Dr. Margherito Luigi** Dr. Margherito Luigi
- **Dr. Pinto Raffaele Ildebrando**
- **Dr. Reina Marcello**
- **Dott.ssa Roberti Maria Grazia**
- **Dr. Scoppio Onofrio**
- **Dr. Stefanelli Liberio Milko**
- **Dr. Venneri Antonio**
- **L** Cucci Giuseppe

### I FORMATORI

- **E** Arch. Aversente Pamela
- **Ing. Basile Cataldo**
- **E** Arch. Corsano Stefano
- **Ing. Dimastrogiovanni Dante**
- **B.** Arch. Gravili Rocco
- **B. Arch. Guadalupi Alessandra**
- $\blacksquare$  Arch. Lanzillotti Massimo
- **E** Arch. Lanzone Antonella
- **Ing. Stamerra Angelo**

#### Il soggetto attuatore del percorso Il soggetto attuatore del percorso

- II C.I.F.I.R. (Centri di Istruzione Formazione Istituti Rogazionisti) realizzerà il corso nelle sue 6 sedi accreditate in Puglia:
- 1. C.I.F.I.R. VIL.FAN. BARI
- 2. C.I.F.I.R. I.A.M. TRANI (BAT)
- 3. C.I.F.I.R. I.A.M. ORIA (BR)
- 4. C.I.F.I.R. SACRO COSTATO TARANTO
- $5.$  C.I.F.I.R. RACALE (LE)
- 6. C.I.F.I.R. PORTO CESAREO (LE)

### I promotori del percorso I promotori del percorso

- Sono partner del percorso:
- 1. ArcREA - associazione di architettura e riqualificazione energetico-ambientale
- 2. FIMAA BARI F - Federazione Italiana Mediatori Agenti d'Affari
- 3. CONFCOMMERCIO BARI - associazione di categoria

#### Iscrizioni e altre informazioni

E' possibile presentare domanda per l'assegnazione di un voucher che prevede la copertura totale delle spese di iscrizione al corso pari a: Euro 6.000,00 (comprensivo di tutto, **anche materiale didattico ed eventuali dispense) anche materiale didattico ed eventuali dispense)**

Come presentare domanda di voucher

- n registrarsi al portale del Catalogo all'indirizzo www.altaformazioneinrete.it,
- **Ex compilare on line la domanda di assegnazione del** voucher, voucher,
- **E** effettuare l'upload della documentazione richiesta, **a partire dalle 9,00 del 04/07/2011 ed entro le a partire dalle 9,00 del 04/07/2011 ed entro le 18,00 del 04/08/ 18,00 del 04/08/'11**
- u stampare la domanda compilata,
- firmarla con allegata fotocopia semplice di firmarla con allegata fotocopia semplice di documento di identità valido

#### Come presentare domanda di voucher

far pervenire la domanda *brevi manu* o tramite raccomandata A/R o corriere espresso, a pena di esclusione, entro le 13,00 del 12/08/2011 presso l'Ufficio Programmazione e Attuazione delle Attività Finanziate del Servizio Formazione Professionale, all'indirizzo: REGIONE PUGLIA

> Assessorato alla Formazione Professionale Servizio Formazione Professionale Viale Corigliano 1 - Zona Industriale 70132 - B A R I

<u>Non farà fede il timbro postale di invio, ma di arrivo.</u>  ${\bf S}$ ul plico dovrà inoltre essere riportata la seguente dicitura: **Oggetto: CATALOGO INTERREGIONALE ALTA FORMAZIONE** Avviso 1/2011 – domanda di voucher.

### Allegati alla domanda di voucher

A pena di esclusione dalla valutazione di merito, la documentazione da allegare alla domanda, in formato elettronico (upload), è la seguente:

- <u>r i</u> Certificato ISEE;
- autocertificazione, rilasciata ai sensi dell'art. 47 D.P.R. 28 dicembre 2000, n. 445, attestante lo stato occupazionale, debitamente sottoscritta;
- **documento d'identità**;
- ulteriore documentazione inerente lo stato occupazionale (ad es. documentazione del CTI, attestazione datore di lavoro, certificato CC.I.AA. per liberi professionisti, cedolino paga, etc)